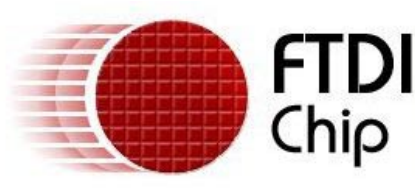

# **FTD2XX Programmer's Guide**

# **Version 2.01**

# Introduction to FTDI's D2XX 2.0 Driver Technology

FTDI's "D2XX Direct Drivers" for Windows offer an alternative solution to our VCP drivers which allows application software to interface with FT232 USB UART and FT245 USB FIFO devices using a DLL instead of a Virtual Com Port. The architecture of the D2XX drivers consists of a Windows WDM driver that communicates with the device via the Windows USB Stack and a DLL which interfaces the Application Software (written in VC++, C++ Builder, Delphi, VB etc.) to the WDM driver. An INF installation file, Uninstaller program and D2XX Programmers Guide complete the package.

The new version of the D2XX drivers contains many enhanced features and has been divided into four groups for clarity. The Classic Interface Section documents the original D2XX functions that are retained in this new release. The Classic Interface provides a simple, easy to use, set of functions to access these FTDI USB devices. New sections are "The EEPROM Interface" which allows application software to read / program the various fields in the 93C46 EEPROM including a user defined area which can be used for application specific purposes; "The FT232BM / FT245BM Enhancements" which allow control of the additional features in our 2nd generation devices, and the "FT-Win32 API" which is a more sophisticated alternative to the Classic Interface – our equivalent to the native Win 32 API calls that are used to control a legacy serial port. Using the FT-Win32 API, existing Windows legacy Comms applications can easily be converted to use the D2XX interface simply by replacing the standard Win32 API calls with the equivalent FT-Win32 API calls.

Please Note – the Classic Interface and the FT-Win32 API interface are alternatives. Developers should choose one or the other – the two sets of functions should not be mixed.

### **D2XX Driver Architecture**

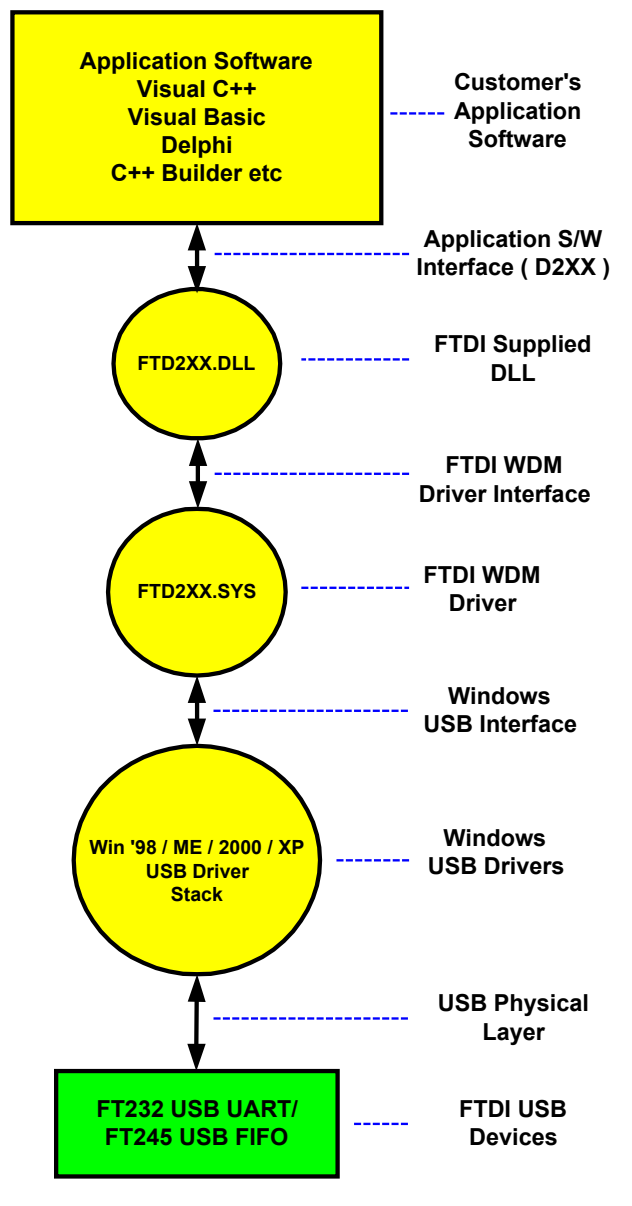

D2XXPG Version 2.01 Copyright © Future Technology Devices Intl. Ltd. 2002 Page 1 of 64

# 1. "Classic Interface" Functions

#### **D2XX Classic Programming Interface – Introduction**

An FTD2XX device is an FT232 USB UART or FT245 USB FIFO interfacing to Windows application software using FTDI's WDM driver FTD2XX.SYS. The FTD2XX.SYS driver has a programming interface exposed by the dynamic link library FTD2XX.DLL, and this document describes that interface.

#### **D2XX Classic Programming Interface – Overview**

**FT\_ListDevices** returns information about the FTDI devices currently connected. In a system with multiple devices this can be used to decide which of the devices the application software wishes to access (using FT\_OpenEx below).

Before the device can be accessed, it must first be opened. **FT\_Open** and **FT\_OpenEx** return a handle that is used by all functions in the Classic Programming Interface to identify the device. When the device has been opened successfully, I/O can be performed using **FT\_Read** and **FT\_Write**. When operations are complete, the device is closed using **FT\_Close**.

Once opened, additional functions are available to reset the device (**FT\_ResetDevice**); purge receive and transmit buffers (**FT\_Purge**); set receive and transmit timeouts (**FT\_SetTimeouts**); get the receive queue status (**FT\_ GetQueueStatus**); get the device status (**FT\_GetStatus**); set and reset the break condition (**FT\_SetBreakOn**, **FT\_ SetBreakOff**); and set conditions for event notification (**FT\_SetEventNotification**).

For FT232 devices, functions are available to set the baud rate (**FT\_SetBaudRate**), and set a non-standard baud rate (**FT\_SetDivisor**); set the data characteristics such as word length, stop bits and parity (**FT\_SetDataCharacteristics**); set hardware or software handshaking (**FT\_SetFlowControl**); set modem control signals (**FT\_SetDTR**, **FT\_ClrDTR**, **FT\_SetRTS**, **FT\_ClrRTS**); get modem status (**FT\_GetModemStatus**); set special characters such as event and error characters (**FT\_SetChars**). For FT245 devices, these functions are redundant and can effectively be ignored.

#### **D2XX Classic Programming Interface – Reference**

The functions that make up the D2XX Classic Programming Interface are defined in this section. Type definitions of the functional parameters and return codes used in the D2XX Classic Programming Interface are contained in the Appendix.

# **FT\_ListDevices**

Get information concerning the devices currently connected. This function can return such information as the number of devices connected, and device strings such as serial number and product description.

FT\_STATUS **FT\_ListDevices** ( PVOID *pvArg1*,PVOID *pvArg2*, DWORD *dwFlags* )

# **Parameters**

*pvArg1*

Meaning depends on *dwFlags*

# *pvArg2*

Meaning depends on *dwFlags*

# *dwFlags*

Determines format of returned information

# **Return Value**

FT\_OK if successful, otherwise the return value is an FT error code.

# **Remarks**

This function can be used in a number of ways to return different types of information.

In its simplest form, it can be used to return the number of devices currently connected. If *FT\_LIST\_NUMBER ONLY* bit is set in *dwFlags*, the parameter *pvArg1* is interpreted as a pointer to a DWORD location to store the number of devices currently connected.

It can be used to return device string information. If *FT\_OPEN\_BY\_SERIAL\_NUMBER* bit is set in *dwFlags*, the serial number string will be returned from this function. If *FT\_OPEN\_BY\_DESCRIPTION* bit is set in *dwFlags*, the product description string will be returned from this function. If neither of these bits is set, the serial number string will be returned by default.

It can be used to return device string information for a single device. If *FT\_LIST\_BY\_INDEX* bit is set in *dwFlags*, the parameter *pvArg1* is interpreted as the index of the device, and the parameter *pvArg2* is interpreted as a pointer to a buffer to contain the appropriate string. Indexes are zero-based, and the error code *FT\_DEVICE\_NOT\_FOUND*  is returned for an invalid index.

It can be used to return device string information for all connected devices. If *FT\_LIST\_ALL* bit is set in *dwFlags*, the parameter *pvArg1* is interpreted as a pointer to an array of pointers to buffers to contain the appropriate strings, and the parameter *pvArg2* is interpreted as a pointer to a DWORD location to store the number of devices currently connected. Note that, for *pvArg1*, the last entry in the array of pointers to buffers should be a NULL pointer so the array will contain one more location than the number of devices connected.

D2XXPG Version 2.01 Copyright © Future Technology Devices Intl. Ltd. 2002 Page 3 of 64

#### **Examples**

Sample code shows how to get the number of devices currently connected.

```
FT_STATUS ftStatus;
DWORD numDevs;
ftStatus = FT_ListDevices(&numDevs,NULL,FT_LIST_NUMBER_ONLY);
if (ftStatus == FT_0K) {
     // FT_ListDevices OK, number of devices connected is in numDevs
}
else {
    // FT_ListDevices failed
}
```
This sample shows how to get the serial number of the first device found. Note that indexes are zero-based. If more than one device is connected, incrementing devIndex will get the serial number of each connected device in turn.

```
FT_STATUS ftStatus;
DWORD devIndex = 0:
char Buffer[16];
ftStatus = FT_ListDevices((PVOID)devIndex,Buffer,FT_LIST_BY_INDEX|FT_OPEN_BY_SERIAL_NUMBER);
if (FT_SUCCESS(ftStatus)) {
 // FT_ListDevices OK, serial number is in Buffer
}
else {
    // FT_ListDevices failed
}
```
This sample shows how to get the product descriptions of all the devices currently connected.

```
FT_STATUS ftStatus;<br>char *BufPtrs[3];
                                 // pointer to array of 3 pointers
char Buffer1[64]; \frac{1}{10} // buffer for product description of first device found<br>char Buffer2[64]: // buffer for product description of second device
                                // buffer for product description of second device
DWORD numDevs;
// initialize the array of pointers
BufPtrs[0] = Buffer1;
BufPtrs[1] = Buffer2;
BufPtrs[2] = NULL; // last entry should be NULL
ftStatus = FT_ListDevices(BufPtrs,&numDevs,FT_LIST_ALL|FT_OPEN_BY_DESCRIPTION);
if (FT_SUCCESS(ftStatus)) {
     // FT_ListDevices OK, product descriptions are in Buffer1 and Buffer2, and 
     // numDevs contains the number of devices connected
}
else {
     // FT_ListDevices failed
}
```
# **FT\_Open**

Open the device and return a handle which will be used for subsequent accesses.

FT\_STATUS **FT\_Open** ( int *iDevice*, FT\_HANDLE *\*ftHandle* )

#### **Parameters**

# *iDevice*

Must be 0 if only one device is attached. For multiple devices 1, 2 etc.

#### *ftHandle*

Pointer to a variable of type FT\_HANDLE where the handle will be stored. This handle must be used to access the device.

## **Return Value**

FT\_OK if successful, otherwise the return value is an FT error code.

#### **Remarks**

Although this function can be used to open multiple devices by setting *iDevice* to 0, 1, 2 etc. there is no ability to open a specific device. To open named devices, use the function **FT\_OpenEx**.

#### **Example**

This sample shows how to open a device.

```
FT_HANDLE ftHandle;
FT_STATUS ftStatus;
ftStatus = FT_Open(0,&ftHandle);
if (ftStatus == FT_0K) \cdot // FT_Open OK, use ftHandle to access device
}
else {
 // FT_Open failed
}
```
# **FT\_OpenEx**

Open the named device and return a handle which will be used for subsequent accesses. The device name can be its serial number or device description.

FT\_STATUS **FT\_OpenEx** ( PVOID *pvArg1*, DWORD *dwFlags*, FT\_HANDLE *\*ftHandle* )

#### **Parameters**

#### *pvArg1*

Meaning depends on dwFlags, but it will normally be interpreted as a pointer to a null terminated string.

#### *dwFlags*

FT\_OPEN\_BY\_SERIAL\_NUMBER or FT\_OPEN\_BY\_DESCRIPTION.

#### *ftHandle*

Pointer to a variable of type FT\_HANDLE where the handle will be stored. This handle must be used to access the device.

#### **Return Value**

FT\_OK if successful, otherwise the return value is an FT error code.

#### **Remarks**

This function should be used to open multiple devices. Multiple devices can be opened at the same time if they can be distinguished by serial number or device description.

#### **Example**

These samples show how to open two devices simultaneously.

Suppose one device has serial number "FT000001", and the other has serial number "FT999999".

```
FT_STATUS ftStatus;
FT_HANDLE ftHandle1;
FT HANDLE ftHandle2:
ftStatus = FT_OpenEx("FT000001",FT_OPEN_BY_SERIAL_NUMBER,&ftHandle1);
if (ftStatus == FT_0K) {
      // FT_OpenEx OK, device with serial number "FT000001" is open
}
else {
      // FT_OpenEx failed
}
ftStatus = FT_OpenEx("FT999999",FT_OPEN_BY_SERIAL_NUMBER, &ftHandle2);
if (ftStatus == FT_0K) {
      // FT_OpenEx OK, device with serial number "FT999999" is open
}
else {
      // FT_OpenEx failed
}
```
Suppose one device has description "USB HS SERIAL CONVERTER", and the other has description "USB PUMP CONTROLLER".

```
FT_STATUS ftStatus;
FT_HANDLE ftHandle1;
FT_HANDLE ftHandle2;
ftStatus = FT_OpenEx("USB HS SERIAL CONVERTER",FT_OPEN_BY_DESCRIPTION,&ftHandle1);
if (ftStatus == FT_0K) {
      // FT_OpenEx OK, device with description "USB HS SERIAL CONVERTER" is open
}
else {
      // FT_OpenEx failed
}
ftStatus = FT_OpenEx("USB PUMP CONTROLLER",FT_OPEN_BY_DESCRIPTION,&ftHandle2);
if (ftStatus == FT_0K) {
      // FT_OpenEx OK, device with description "USB PUMP CONTROLLER" is open
}
else {
      // FT_OpenEx failed
}
```
# **FT\_Close**

Close an open device.

```
FT_STATUS FT_Close ( FT_HANDLE ftHandle )
```
#### **Parameters**

*ftHandle* Handle of the device to close.

#### **Return Value**

# **FT\_Read**

Read data from the device.

FT\_STATUS **FT\_Read** ( FT\_HANDLE *ftHandle,* LPVOID *lpBuffer,* DWORD *dwBytesToRead,* LPDWORD *lpdwBytesReturned* )

### **Parameters**

*ftHandle* Handle of the device to read.

#### *lpBuffer*

Pointer to the buffer that receives the data from the device.

#### *dwBytesToRead*

Number of bytes to be read from the device.

#### *lpdwBytesReturned*

Pointer to a variable of type DWORD which receives the number of bytes read from the device.

### **Return Value**

FT\_OK if successful, FT\_IO\_ERROR otherwise.

### **Remarks**

**FT\_Read** always returns the number of bytes read in *lpdwBytesReturned*.

This function does not return until *dwBytesToRead* have been read into the buffer. The number of bytes in the receive queue can be determined by calling **FT\_GetStatus** or **FT\_GetQueueStatus**, and passed to **FT\_Read** as *dwBytesToRead* so that the function reads the device and returns immediately.

When a read timeout value has been specified in a previous call to **FT\_SetTimeouts**, **FT\_Read** returns when the timer expires or *dwBytesToRead* have been read, whichever occurs first. If the timeout occurred, **FT\_Read** reads available data into the buffer and returns *FT\_OK*.

An application should use the function return value and *lpdwBytesReturned* when processing the buffer. If the return value is *FT\_OK*, and *lpdwBytesReturned* is equal to *dwBytesToRead* then **FT\_Read** has completed normally. If the return value is *FT\_OK*, and *lpdwBytesReturned* is less then *dwBytesToRead* then a timeout has occurred, and the read has been partially completed. Note that if a timeout occurred and no data was read, the return value is still *FT\_OK*.

A return value of *FT\_IO\_ERROR* suggests an error in the parameters of the function, or a fatal error like USB disconnect has occurred.

#### **Example**

This sample shows how to read all the data currently available.

```
FT_HANDLE ftHandle; // handle of an open device
FT_STATUS ftStatus;
DWORD EventDWord;
DWORD RxBytes;
DWORD TxBytes;
DWORD BytesReceived;
char RxBuffer[256];
FT_GetStatus(ftHandle,&RxBytes,&TxBytes,&EventDWord);
if (RxBytes > 0) {
      ftStatus = FT_Read(ftHandle,RxBuffer,RxBytes,&BytesReceived);
      if (ftStatus == FT_0K) {
              // FT_Read OK
      }
      else {
              // FT_Read Failed
      }
}
```
This sample shows how to read with a timeout of 5 seconds.

```
FT_HANDLE ftHandle; // handle of an open device
FT_STATUS ftStatus;
DWORD BytesReceived;
char RxBuffer[256];
FT_SetTimeouts(ftHandle,5000,0);
ftStatus = FT_Read(ftHandle,RxBuffer,RxBytes,&BytesReceived);
if (ftStatus == FT_0K) {
      if (BytesReceived == RxBytes) {
              // FT_Read OK
      }
      else {
               // FT_Read Timeout
      }
}
else {
      // FT_Read Failed
}
```
# **FT\_Write**

Write data to the device.

FT\_STATUS **FT\_Write** ( FT\_HANDLE *ftHandle,* LPVOID *lpBuffer,* DWORD *dwBytesToWrite,* LPDWORD *lpdwBytesWritten* )

#### **Parameters**

*ftHandle*

Handle of the device to write.

# *lpBuffer*

Pointer to the buffer that contains the data to be written to the device.

*dwBytesToWrite* Number of bytes to write to the device.

#### *lpdwBytesWritten*

Pointer to a variable of type DWORD which receives the number of bytes written to the device.

#### **Return Value**

FT\_OK if successful, otherwise the return value is an FT error code.

# **FT\_ResetDevice**

This function sends a reset command to the device.

FT\_STATUS **FT\_ResetDevice** ( FT\_HANDLE *ftHandle* )

# **Parameters**

*ftHandle* Handle of the device to reset.

#### **Return Value**

# **FT\_SetBaudRate**

This function sets the baud rate for the device.

FT\_STATUS **FT\_SetBaudRate** ( FT\_HANDLE *ftHandle,* DWORD *dwBaudRate* )

# **Parameters**

*ftHandle* Handle of the device.

*dwBaudRate* Baud rate.

#### **Return Value**

FT\_OK if successful, otherwise the return value is an FT error code.

# **FT\_SetDivisor**

This function sets the baud rate for the device. It is used to set non-standard baud rates.

FT\_STATUS **FT\_SetDivisor** ( FT\_HANDLE *ftHandle,* USHORT *usDivisor* )

#### **Parameters**

*ftHandle* Handle of the device.

*usDivisor*

Divisor.

# **Return Value**

FT\_OK if successful, otherwise the return value is an FT error code.

#### **Remarks**

The application note "Setting Baud rates for the FT8U232AM", which is available on our web site www.ftdichip.com, describes how to calculate the divisor for a non standard baud rate.

#### **Example**

Suppose we want to set a baud rate of 5787 baud. A simple calculation suggests that a divisor of 4206 should work.

```
FT_HANDLE ftHandle; // handle of device obtained from FT_Open or FT_OpenEx
FT_STATUS ftStatus;
ftStatus = FT_SetDivisor(ftHandle,0x4206);
if (ftStatus == FT_0K) {
     // FT_SetDivisor OK, baud rate has been set to 5787 baud
}
else {
     // FT_SetDivisor failed
}
```
# **FT\_SetDataCharacteristics**

This function sets the data characteristics for the device.

FT\_STATUS **FT\_SetDataCharacteristics** ( FT\_HANDLE *ftHandle,* UCHAR *uWordLength,* UCHAR *uStopBits,*UCHAR *uParity* )

#### **Parameters**

*ftHandle* Handle of the device.

#### *uWordLength*

Number of bits per word - must be FT\_BITS\_8 or FT\_BITS\_7.

#### *uStopBits*

Number of stop bits - must be FT\_STOP\_BITS\_1 or FT\_STOP\_BITS\_2.

#### *UParity*

FT\_PARITY\_NONE, FT\_PARITY\_ODD, FT\_PARITY\_EVEN, FT\_PARITY\_MARK, FT\_PARITY\_SPACE.

#### **Return Value**

# **FT\_SetFlowControl**

This function sets the flow control for the device.

FT\_STATUS **FT\_SetFlowControl** ( FT\_HANDLE *ftHandle,* USHORT us*FlowControl,* UCHAR u*Xon,*UCHAR u*Xoff* )

#### **Parameters**

*ftHandle*

Handle of the device.

#### *usFlowControl*

Must be one of FT\_FLOW\_NONE, FT\_FLOW\_RTS\_CTS, FT\_FLOW\_DTR\_DSR, FT\_FLOW\_XON\_XOFF

#### *uXon*

Character used to signal XON. Only used if flow control is FT\_FLOW\_XON\_XOFF.

#### *uXoff*

Character used to signal XOFF. Only used if flow control is FT\_FLOW\_XON\_XOFF.

#### **Return Value**

FT\_OK if successful, otherwise the return value is an FT error code.

# **FT\_SetDTR**

This function sets the Data Terminal Ready (DTR) control signal.

FT\_STATUS **FT\_SetDTR** ( FT\_HANDLE *ftHandle* )

#### **Parameters**

*ftHandle* Handle of the device.

#### **Return Value**

#### **Example**

This sample shows how to set DTR.

```
FT_HANDLE ftHandle; // handle of an open device
FT_STATUS ftStatus;
ftStatus = FT_SetDTR(ftHandle);
if (ftStatus == FT_0K) {
     // FT_SetDTR OK
}
else {
     // FT_SetDTR failed
}
```
# **FT\_ClrDTR**

This function clears the Data Terminal Ready (DTR) control signal.

```
FT_STATUS FT_ClrDTR ( FT_HANDLE ftHandle )
```
#### **Parameters**

*ftHandle* Handle of the device.

#### **Return Value**

FT\_OK if successful, otherwise the return value is an FT error code.

#### **Example**

```
This sample shows how to clear DTR.
```

```
FT_HANDLE ftHandle; // handle of an open device
FT_STATUS ftStatus;
ftStatus = FT_ClrDTR(ftHandle);
if (ftStatus == FT_OK) {
     // FT_ClrDTR OK
}
else {
     // FT_ClrDTR failed
}
```
# **FT\_SetRTS**

This function sets the Request To Send (RTS) control signal.

```
FT_STATUS FT_SetRTS ( FT_HANDLE ftHandle )
```
#### **Parameters**

*ftHandle* Handle of the device.

#### **Return Value**

FT\_OK if successful, otherwise the return value is an FT error code.

## **Example**

This sample shows how to set RTS.

```
FT_HANDLE ftHandle; // handle of an open device
FT_STATUS ftStatus;
ftStatus = FT_SetRTS(ftHandle);
if (ftStatus == FT_0K) {
     // FT_SetRTS OK
}
else {
     // FT_SetRTS failed
}
```
# **FT\_ClrRTS**

This function clears the Request To Send (RTS) control signal.

```
FT_STATUS FT_ClrRTS ( FT_HANDLE ftHandle )
```
#### **Parameters**

*ftHandle* Handle of the device.

# **Return Value**

#### **Example**

This sample shows how to clear RTS.

```
FT_HANDLE ftHandle; // handle of an open device
FT_STATUS ftStatus;
ftStatus = FT_ClrRTS(ftHandle);
if (ftStatus == FT_0K) {
    // FT_ClrRTS OK
}
else {
     // FT_ClrRTS failed
}
```
# **FT\_GetModemStatus**

Gets the modem status from the device.

FT\_STATUS **FT\_GetModemStatus** ( FT\_HANDLE *ftHandle,* LPDWORD *lpdwModemStatus* )

#### **Parameters**

*ftHandle* Handle of the device to read.

#### *lpdwModemStatus*

Pointer to a variable of type DWORD which receives the modem status from the device.

# **Return Value**

# **FT\_SetChars**

This function sets the special characters for the device.

FT\_STATUS **FT\_SetChars** ( FT\_HANDLE *ftHandle,* UCHAR *uEventCh,* UCHAR *uEventChEn,* UCHAR *uErrorCh,*  UCHAR *uErrorChEn* )

## **Parameters**

*ftHandle* Handle of the device.

*uEventCh* Event character.

*uEventChEn* 0 if event character is disabled, non-zero otherwise.

*uErrorCh* Error character.

*uErrorChEn* 0 if error character is disabled, non-zero otherwise.

### **Return Value**

# **FT\_Purge**

This function purges receive and transmit buffers in the device.

FT\_STATUS **FT\_Purge** ( FT\_HANDLE *ftHandle,* DWORD *dwMask* )

#### **Parameters**

*ftHandle* Handle of the device.

#### *dwMask*

Any combination of FT\_PURGE\_RX and FT\_PURGE\_TX.

# **Return Value**

FT\_OK if successful, otherwise the return value is an FT error code.

# **FT\_SetTimeouts**

This function sets the read and write timeouts for the device.

FT\_STATUS **FT\_SetTimeouts** ( FT\_HANDLE *ftHandle,* DWORD *dwReadTimeout,* DWORD *dwWriteTimeout* )

#### **Parameters**

*ftHandle* Handle of the device.

*dwReadTimeout* Read timeout in milliseconds.

*dwWriteTimeout* Write timeout in milliseconds.

# **Return Value**

#### **Example**

This sample shows how to set a read timeout of 5 seconds and a write timeout of 1 second.

```
FT_HANDLE ftHandle; // handle of an open device
FT_STATUS ftStatus;
ftStatus = FT_SetTimeouts(ftHandle,5000,1000);
if (ftStatus == FT_OK) {
     // FT_SetTimeouts OK
}
else {
     // FT_SetTimeouts failed
}
```
# **FT\_GetQueueStatus**

Gets the number of characters in the receive queue.

FT\_STATUS **FT\_GetQueueStatus** ( FT\_HANDLE *ftHandle,* LPDWORD *lpdwAmountInRxQueue* )

#### **Parameters**

*ftHandle* Handle of the device to read.

*lpdwAmountInRxQueue*

Pointer to a variable of type DWORD which receives the number of characters in the receive queue.

# **Return Value**

FT\_OK if successful, otherwise the return value is an FT error code.

# **FT\_SetBreakOn**

Sets the BREAK condition for the device.

FT\_STATUS **FT\_SetBreakOn** ( FT\_HANDLE *ftHandle* )

# **Parameters**

*ftHandle* Handle of the device.

# **Return Value**

#### **Example**

This sample shows how to set the BREAK condition for the device.

```
FT_HANDLE ftHandle; // handle of an open device
FT_STATUS ftStatus;
ftStatus = FT_SetBreakOn(ftHandle);
if (ftStatus == FT_0K) {
     // FT_SetBreakOn OK
}
else {
     // FT_SetBreakOn failed
}
```
# **FT\_SetBreakOff**

Resets the BREAK condition for the device.

```
FT_STATUS FT_SetBreakOff ( FT_HANDLE ftHandle )
```
#### **Parameters**

*ftHandle* Handle of the device.

# **Return Value**

FT\_OK if successful, otherwise the return value is an FT error code.

#### **Example**

This sample shows how to reset the BREAK condition for the device.

```
FT_HANDLE ftHandle; // handle of an open device
FT_STATUS ftStatus;
ftStatus = FT_SetBreakOff(ftHandle);
if (ftStatus == FT_0K) {
     // FT_SetBreakOff OK
}
else {
    // FT_SetBreakOff failed
}
```
# **FT\_GetStatus**

Gets the device status including number of characters in the receive queue, number of characters in the transmit queue, and the current event status.

FT\_STATUS **FT\_GetStatus** ( FT\_HANDLE *ftHandle,* LPDWORD *lpdwAmountInRxQueue*, LPDWORD *lpdwAmountInTxQueue*, LPDWORD *lpdwEventStatus* )

### **Parameters**

*ftHandle*

Handle of the device to read.

#### *lpdwAmountInRxQueue*

Pointer to a variable of type DWORD which receives the number of characters in the receive queue.

#### *lpdwAmountInTxQueue*

Pointer to a variable of type DWORD which receives the number of characters in the transmit queue.

#### *lpdwEventStatus*

Pointer to a variable of type DWORD which receives the current state of the event status.

#### **Return Value**

FT\_OK if successful, otherwise the return value is an FT error code.

#### **Remarks**

For an example of how to use this function, see the sample code in *FT\_SetEventNotification*.

# **FT\_SetEventNotification**

Sets conditions for event notification.

FT\_STATUS **FT\_SetEventNotification** ( FT\_HANDLE *ftHandle,* DWORD *dwEventMask,* PVOID *pvArg* )

#### **Parameters**

*ftHandle* Handle of the device.

#### *dwEventMask*

Conditions that cause the event to be set.

#### *pvArg*

Interpreted as a handle of an event

# **Return Value**

FT\_OK if successful, otherwise the return value is an FT error code.

#### **Remarks**

An application can use this function to setup conditions which allow a thread to block until one of the conditions is met. Typically, an application will create an event, call this function, then block on the event. When the conditions are met, the event is set, and the application thread unblocked.

*dwEventMask* is a bit-map that describes the events the application is interested in. *pvArg* is interpreted as the handle of an event which has been created by the application. If one of the event conditions is met, the event is set.

If *FT\_EVENT\_RXCHAR* is set in *dwEventMask*, the event will be set when a character has been received by the device. If *FT\_EVENT\_MODEM\_STATUS* is set in *dwEventMask*, the event will be set when a change in the modem signals has been detected by the device.

#### **Example**

This example shows how to wait for a character to be received or a change in modem status.

```
First, create the event and call FT_SetEventNotification.
```

```
FT_HANDLE ftHandle; // handle of an open device
FT_STATUS ftStatus;
HANDLE hEvent;
DWORD EventMask;
hEvent = CreateEvent(
              NULL,
              false, // auto-reset event
              false, // non-signalled state
 ""
              );
EventMask = FT_EVENT_RXCHAR | FT_EVENT_MODEM_STATUS;
```
ftStatus = FT\_SetEventNotification(ftHandle,EventMask,hEvent);

Sometime later, block the application thread by waiting on the event, then when the event has occurred, determine the condition that caused the event, and process it accordingly.

WaitForSingleObject(hEvent,INFINITE);

```
DWORD EventDWord;
DWORD RxBytes;
DWORD TxBytes;
```

```
FT_GetStatus(ftHandle,&RxBytes,&TxBytes,&EventDWord);
```

```
if (EventDWord & FT_EVENT_MODEM_STATUS) {
```
// modem status event detected, so get current modem status

```
FT_GetModemStatus(ftHandle,&Status);
```

```
if (Status & 0x00000010) {
               // CTS is high
      }
        else {
               // CTS is low
      }
      if (Status & 0x00000020) {
               // DSR is high
      }
        else {
              // DSR is low
      }
}
if (RxBvtes > 0) {
      // call FT_Read() to get received data from device 
}
```
# 2. EEPROM Programming Interface Functions

# **EEPROM Programming Interface – Introduction**

FTDI has included EEPROM programming support in the D2XX library, and this document describes that interface.

#### **EEPROM Programming Interface – Overview**

Functions are provided to program the EEPROM (**FT\_EE\_Program**), and read the EEPROM (**FT\_EE\_Read**). Unused space in the EEPROM is called the User Area (EEUA), and functions are provided to access the EEUA. **FT\_ EE\_UASize** gets its size, **FT\_EE\_UAWrite** writes data into it, and **FT\_EE\_UARead** is used to read its contents.

### **EEPROM Programming Interface - Reference**

The EEPROM programming interface functions are described in this section. Type definitions of the functional parameters and return codes used in the D2XX EEPROM programming interface are contained in the Appendix.

# **FT\_EE\_Program**

Program the EEPROM.

FT\_STATUS **FT\_EE\_Program** ( FT\_HANDLE *ftHandle*, PFT\_PROGRAM\_DATA *lpData* )

# **Parameters** *ftHandle* Handle of the device. *lpData* Pointer to structure of type FT\_PROGRAM\_DATA.

# **Return Value**

#### **Remarks**

This function interprets the parameter *pvArgs* as a pointer to a struct of type FT\_PROGRAM\_DATA that contains the data to write to the EEPROM. The data is written to EEPROM, then read back and verified.

If the SerialNumber field in FT\_PROGRAM\_DATA is NULL, or SerialNumber points to a NULL string, a serial number based on the ManufacturerId and the current date and time will be generated.

If *pvArgs* is NULL, the device will be programmed with the default data { 0x0403, 0x6001, "FTDI", "FT", "USB HS Serial Converter", "", 44, 1, 0, 1, FALSE, FALSE, FALSE, FALSE, FALSE, FALSE, 0 }

#### **Example**

```
FT_PROGRAM_DATA ftData = {
      0x0403,
      0x6001,
      "FTDI",
      "FT","USB HS Serial Converter",
      "FT000001",
      44,
      1,
      0,
      1,
      FALSE,
      FALSE,
      FALSE,
      FALSE,
      FALSE,
      FALSE,
      0
      };
FT HANDLE ftHandle:
FT_STATUS ftStatus = FT_Open(0,&ftHandle);
if (ftStatus == FT_0K) {
      ftStatus = FT_EE_Program(ftHandle,&ftData);
      if (ftStatus == FT_0K) {
               // FT_EE_Program OK!
      }
      else {
               // FT_EE_Program FAILED!
      }
}
```
# **FT\_EE\_Read**

Read the contents of the EEPROM.

FT\_STATUS **FT\_EE\_Read** ( FT\_HANDLE *ftHandle*, PFT\_PROGRAM\_DATA *lpData* )

#### **Parameters**

*ftHandle* Handle of the device. *lpData* Pointer to struct of type FT\_PROGRAM\_DATA.

#### **Return Value**

FT\_OK if successful, otherwise the return value is an FT error code.

#### **Remarks**

This function interprets the parameter *pvArgs* as a pointer to a struct of type *FT\_PROGRAM\_DATA* that contains storage for the data to be read from the EEPROM.

The function does not perform any checks on buffer sizes, so the buffers passed in the *FT\_PROGRAM\_DATA* struct must be big enough to accommodate their respective strings (including null terminators). The sizes shown in the following example are more than adequate and can be rounded down if necessary. The restriction is that the Manufacturer string length plus the Description string length is less than or equal to 40 characters.

#### **Example**

```
FT_HANDLE ftHandle;
FT_STATUS ftStatus = FT_Open(0,&ftHandle);
if (ftStatus != FT_OK) {
      // FT_Open FAILED!
}
FT_PROGRAM_DATA ftData;
char ManufacturerBuf[32];
char ManufacturerIdBuf[16];
char DescriptionBuf[64];
char SerialNumberBuf[16];
ftData.Manufacturer = ManufacturerBuf;
ftData.ManufacturerId = ManufacturerIdBuf;
ftData.Description = DescriptionBuf;
ftData.SerialNumber = SerialNumberBuf;
ftStatus = FT_EE_Read(ftHandle,&ftData);
if (ftStatus == FT OK) {
      // FT_EE_Read OK, data is available in ftData
}
else {
      // FT_EE_Read FAILED!
}
```
# **FT\_EE\_UARead**

Read the contents of the EEUA.

FT\_STATUS **FT\_EE\_UARead** ( FT\_HANDLE *ftHandle*, PUCHAR *pucData*, DWORD *dwDataLen*, LPDWORD *lpdwBytesRead* )

#### **Parameters**

#### *ftHandle*

Handle of the device.

### *pucData*

Pointer to a buffer that contains storage for data to be read.

#### *dwDataLen*

Size, in bytes, of buffer that contains storage for data to be read.

#### *lpdwBytesRead*

Pointer to a DWORD that receives the number of bytes read.

#### **Return Value**

FT\_OK if successful, otherwise the return value is an FT error code.

#### **Remarks**

This function interprets the parameter *pucData* as a pointer to an array of bytes of size *dwDataLen* that contains storage for the data to be read from the EEUA. The actual number of bytes read is stored in the DWORD referenced by *lpdwBytesRead*.

If *dwDataLen* is less than the size of the EEUA, then *dwDataLen* bytes are read into the buffer. Otherwise, the whole of the EEUA is read into the buffer.

An application should check the function return value and *lpdwBytesRead* when **FT\_EE\_UARead** returns.

#### **Example**

```
FT_HANDLE ftHandle;
FT_STATUS ftStatus = FT_Open(0,&ftHandle);
if (ftStatus != FT OK) {
      // FT_Open FAILED!
}
char Buffer[64];
DWORD BytesRead;
ftStatus = FT_EE_UARead(ftHandle,Buffer,64,&BytesRead);
if (ftStatus == FT_0K) {
      // FT_EE_UARead OK
      // User Area data stored in Buffer
      // Number of bytes read from EEUA stored in BytesRead
}
else {
      // FT_EE_UARead FAILED!
}
```
D2XXPG Version 2.01 Copyright © Future Technology Devices Intl. Ltd. 2002 Page 27 of 64

# **FT\_EE\_UAWrite**

Write data into the EEUA.

FT\_STATUS **FT\_EE\_UAWrite** ( FT\_HANDLE *ftHandle*, PUCHAR *pucData*, DWORD *dwDataLen* )

#### **Parameters**

*ftHandle*

Handle of the device.

#### *pucData*

Pointer to a buffer that contains the data to be written.

# *dwDataLen*

Size, in bytes, of buffer that contains the data to be written.

#### **Return Value**

FT\_OK if successful, otherwise the return value is an FT error code.

#### **Remarks**

This function interprets the parameter *lpData* as a pointer to an array of bytes of size *dwDataLen* that contains the data to be written to the EEUA. It is a programming error for *dwDataLen* to be greater than the size of the EEUA.

```
Example
```

```
FT_HANDLE ftHandle;
FT\_STATUS ftStatus = FT\_Open(0, & ftHandle);
if (ftStatus != FT_OK) {
     // FT_Open FAILED!
}
char *Buffer = "hello, world";
ftStatus = FT_EE_UAWrite(ftHandle,Buffer,12);
if (ftStatus == FT_0K) {
      // FT_EE_UAWrite OK
      // User Area contains "hello, world"
}
else {
      // FT_EE_UAWrite FAILED!
}
```
# **FT\_EE\_UASize**

Get size of EEUA.

FT\_STATUS **FT\_EE\_UASize** ( FT\_HANDLE *ftHandle*, LPDWORD *lpdwSize* )

# **Parameters**

*ftHandle* Handle of the device.

#### *lpdwSize*

Pointer to a DWORD that receives the size, in bytes, of the EEUA.

#### **Return Value**

FT\_OK if successful, otherwise the return value is an FT error code.

#### **Example**

```
FT_HANDLE ftHandle;
FT_STATUS ftStatus = FT_Open(0,&ftHandle);
if (ftStatus != FT_OK) {
      // FT_Open FAILED!
}
DWORD EEUA_Size;
ftStatus = FT_EE_UASize(ftHandle,&EEUA_Size);
if (ftStatus == FT_0K) {
      // FT_EE_UASize OK
      // EEUA_Size contains the size, in bytes, of the EEUA
}
else {
      .<br>// FT_EE_UASize FAILED!
}
```
# 3. FT232BM & FT245BM Extended API Functions

#### **Extended Programming Interface - Introduction**

FT232BM is FTDI's second generation USB UART IC. FT245BM is FTDI's second generation USB FIFO IC. They offer extra functionality, including programmable features, to their predecessors. The programmable features are supported by extensions to the D2XX driver, and the programming interface is exposed by FTD2XX.DLL.

#### **Extended Programming Interface - Overview**

New features include a programmable receive buffer timeout and bit bang mode. The receive buffer timeout is controlled via the latency timer functions **FT\_GetLatencyTimer** and **FT\_SetLatencyTimer**. Bit bang mode is controlled via the functions **FT\_GetBitMode** and **FT\_SetBitMode**.

Before these functions can be accessed, the COM port must first be opened. The Win32API function, **CreateFile**, returns a handle that is used by all functions in the programming interface to identify the port. After opening the port successfully, the function **FT\_GetDeviceInfo** can be used to get information about the device underlying the port, and to confirm that the port is a virtual COM port.

#### **Extended Programming Interface - Reference**

The functions that comprise the FTD2XX programming interface are described in this section. See the Appendix for definitions of data types used in the descriptions of the functions below.

# **FT\_GetLatencyTimer**

Get the current value of the latency timer.

FT\_STATUS **FT\_GetLatencyTimer** ( FT\_HANDLE *ftHandle*, PUCHAR *pucTimer* )

#### **Parameters**

#### *ftHandle*

Handle of the device.

#### *pucTimer*

Pointer to unsigned char to store latency timer value.

# **Return Value**

FT\_OK if successful, otherwise the return value is an FT error code.

#### **Remarks**

In the FT8U232AM and FT8U245AM devices, the receive buffer timeout that is used to flush remaining data from the receive buffer was fixed at 16 ms. In the FT232BM, this timeout is programmable and can be set at 1 ms intervals between 1ms and 255 ms. This allows the device to be better optimized for protocols requiring faster response times from short data packets.

```
Example<br>
EXAMPLE ftHandle:
                       // valid handle returned from FT_W32_CreateFile
 FT_STATUS ftStatus;
 UCHAR LatencyTimer;
 ftStatus = FT_GetLatencyTimer(ftHandle,&LatencyTimer);
 if (ftStatus == FT_0K) {
       // LatencyTimer contains current value
 }
 else {
        // FT_GetLatencyTimer FAILED!
 }
```
# **FT\_SetLatencyTimer**

Set the latency timer.

FT\_STATUS **FT\_SetLatencyTimer** ( FT\_HANDLE *ftHandle*, UCHAR *ucTimer* )

#### **Parameters**

*ftHandle*

Handle of the device.

#### *ucTimer*

Required value, in milliseconds, of latency timer. Valid range is 1 - 255.

#### **Return Value**

FT\_OK if successful, otherwise the return value is an FT error code.

#### **Remarks**

In the FT8U232AM and FT8U245AM devices, the receive buffer timeout that is used to flush remaining data from the receive buffer was fixed at 16 ms. In the FT232BM, this timeout is programmable and can be set at 1 ms intervals between 1ms and 255 ms. This allows the device to be better optimized for protocols requiring faster response times from short data packets.

#### **Example**

```
HANDLE ftHandle; // valid handle returned from FT_W32_CreateFile
FT_STATUS ftStatus;
UCHAR LatencyTimer = 10;
ftStatus = FT_SetLatencyTimer(ftHandle,LatencyTimer);
if (ftStatus == FT_0K) {
      // LatencyTimer set to 10 milliseconds
}
else {
      // FT_SetLatencyTimer FAILED!
}
```
# **FT\_GetBitMode**

Get the current value of the bit mode.

FT\_STATUS **FT\_GetBitMode** ( FT\_HANDLE *ftHandle*, PUCHAR *pucMode* )

#### **Parameters**

*ftHandle*

Handle of the device.

#### *pucTimer*

Pointer to unsigned char to store bit mode value.

#### **Return Value**

FT\_OK if successful, otherwise the return value is an FT error code.

#### **Remarks**

For a description of Bit Bang Mode, see the specification "FT232BM USB UART (USB - Serial) I.C.", DS232B Version 1.0, FTDI Ltd. 2002.

```
Example<br>
HANDLE ftHandle;
                       // valid handle returned from FT_W32_CreateFile
 UCHAR BitMode;
 FT_STATUS ftStatus;
 ftStatus = FT_GetBitMode(ftHandle,&BitMode);
 if (ftStatus == FT_0K) {
       // BitMode contains current value
 }
 else {
       // FT_GetBitMode FAILED!
 }
```
# **FT\_SetBitMode**

Set the value of the bit mode.

FT\_STATUS **FT\_SetBitMode** ( FT\_HANDLE *ftHandle*, UCHAR *ucMask*, UCHAR *ucEnable* )

#### **Parameters**

*ftHandle*

Handle of the device.

#### *ucMask*

Required value for bit mode mask.

#### *ucEnable*

Enable value, 0 = FALSE, 1 = TRUE.

# **Return Value**

FT\_OK if successful, otherwise the return value is an FT error code.

#### **Remarks**

For a description of Bit Bang Mode, see the specification "FT232BM USB UART (USB - Serial) I.C.", DS232B Version 1.0, FTDI Ltd. 2002.

```
Example<br>
HANDLE ftHandle:
                       // valid handle returned from FT_W32_CreateFile
 FT_STATUS ftStatus;
 UCHAR Mask = 0xff;
 UCHAR Enable = 1;
 ftStatus = FT_SetBitMode(ftHandle,Mask,Enable);
 if (ftStatus == FT_OK) {
       // 0xff written to device 
 }
 else {
       // FT_SetBitMode FAILED!
 }
```
# **FT\_SetUSBParameters**

Set the USB request transfer size.

FT\_STATUS **FT\_SetUSBParameters** ( FT\_HANDLE *ftHandle*, DWORD *dwInTransferSize*, DWORD *dwOutTransferSize* )

#### **Parameters**

*ftHandle* Handle of the device.

*dwInTransferSize* Transfer size for USB IN request.

*dwOutTransferSize* Transfer size for USB OUT request.

#### **Return Value**

FT\_OK if successful, otherwise the return value is an FT error code.

# **Remarks**

Previously, USB request transfer sizes have been set at 4096 bytes and have not been configurable. This function can be used to change the transfer sizes to better suit the application's requirements.

Note that, at present, only *dwInTransferSize* is supported.

```
Example
                     // valid handle returned from FT_W32_CreateFile
 FT_STATUS ftStatus;
 DWORD InTransferSize = 16384;
 ftStatus = FT_SetUSBParameters(ftHandle,InTransferSize,0);
 if (ftStatus == FT_OK)
 ; // In transfer size set to 16 Kbytes
 else
 ; // FT_SetUSBParameters FAILED!
```
# 4. FT-Win32 API Function Calls

# **FT-Win32 Programming Interface - Introduction**

The D2XX interface now incorporates functions based on Win32 API and Win32 COMM API calls. This facilitates the porting of communications applications from VCP to D2XX.

# **FT-Win32 Programming Interface - Overview**

Before the device can be accessed, it must first be opened. **FT\_W32\_CreateFile** returns a handle that is used by all functions in the programming interface to identify the device. When the device has been opened successfully, I/O can be performed using **FT\_W32\_ReadFile** and **FT\_W32\_WriteFile**. When operations are complete, the device is closed using **FT\_W32\_CloseHandle**.

# **FT-Win32 Programming Interface - Reference**

The functions that comprise the FTD2XX programming interface are described in this section. See the Appendix for definitions of data types used in the descriptions of the functions below.

# **FT\_W32\_CreateFile**

Open the named device and return a handle that will be used for subsequent accesses. The device name can be its serial number or device description.

FT\_HANDLE **FT\_W32\_CreateFile**( LPCSTR *lpszName*, DWORD *dwAccess*, DWORD *dwShareMode*, LPSECURITY\_ATTRIBUTES *lpSecurityAttributes*, DWORD *dwCreate*, DWORD *dwAttrsAndFlags*, HANDLE *hTemplate* )

# **Parameters**

### *lpszName*

Pointer to a null terminated string that contains the name of the device. The name of the device can be its serial number or description as obtained from the FT\_ListDevices function.

#### *dwAccess*

Type of access to the device. Access can be GENERIC\_READ, GENERIC\_WRITE, or both.

### *dwShareMode*

How the device is shared. This value must be set to 0.

*lpSecurityAttributes*

This parameter has no effect and should be set to NULL.

### *dwCreate*

This parameter must be set to OPEN\_EXISTING.

### *dwAttrsAndFlags*

File attributes and flags. This parameter is a combination of FILE\_ATTRIBUTE\_NORMAL, FILE\_FLAG OVERLAPPED if overlapped I/O is used, FT\_OPEN\_BY\_SERIAL\_NUMBER if *lpszName* is the device's serial number, and FT\_OPEN\_BY\_DESCRIPTION if *lpszName* is the device's description.

### *hTemplate*

This parameter must be NULL.

#### **Return Value**

If the function is successful, the return value is a handle. If the function is unsuccessful, the return value is the Win32 error code INVALID\_HANDLE\_VALUE.

#### **Remarks**

This function must be used if overlapped I/O is required.

#### **Example**

This example shows how a device can be opened for overlapped I/O using its serial number.

```
FT_STATUS ftStatus;
FT_HANDLE ftHandle;
char Buf[64]:
ftStatus = FT_ListDevices(0,Buf,FT_LIST_BY_INDEX|FT_OPEN_BY_SERIAL_NUMBER);
ftHandle = FT_W32_CreateFile(Buf,GENERIC_READ|GENERIC_WRITE,0,0,
                                    OPEN_EXISTING,
                                    FILE_ATTRIBUTE_NORMAL | FILE_FLAG_OVERLAPPED | 
              FT_OPEN_BY_SERIAL_NUMBER,
\hspace{.1cm} 0); \hspace{.1cm}if (ftHandle == INVALID_HANDLE_VALUE)
```
; // FT\_W32\_CreateDevice failed

This example shows how a device can be opened for non-overlapped I/O using its description.

```
FT_STATUS ftStatus;
FT_HANDLE ftHandle;
char Buf[64];
```
ftStatus = FT\_ListDevices(0,Buf,FT\_LIST\_BY\_INDEX|FT\_OPEN\_BY\_DESCRIPTION);

ftHandle = FT\_W32\_CreateFile(Buf,GENERIC\_READ|GENERIC\_WRITE,0,0, OPEN\_EXISTING, FILE\_ATTRIBUTE\_NORMAL | FT\_OPEN\_BY\_DESCRIPTION, 0);

if (ftHandle == INVALID\_HANDLE\_VALUE) ; // FT\_W32\_CreateDevice failed

# **FT\_W32\_CloseHandle**

Close the specified device.

BOOL **FT\_W32\_CloseHandle** ( FT\_HANDLE *ftHandle* )

# **Parameters**

*ftHandle* Handle of the device.

# **Return Value**

If the function is successful, the return value is nonzero. If the function is unsuccessful, the return value is zero.

#### **Example**

This example shows how to close a device after opening it for non-overlapped I/O using its description.

```
FT_STATUS ftStatus;
FT_HANDLE ftHandle;
char Buf[64];
ftStatus = FT_ListDevices(0,Buf,FT_LIST_BY_INDEX|FT_OPEN_BY_DESCRIPTION);
ftHandle = FT_W32_CreateFile(Buf,GENERIC_READ|GENERIC_WRITE,0,0,
                                     OPEN_EXISTING,
                                    FILE_ATTRIBUTE_NORMAL | FT_OPEN_BY_DESCRIPTION,
                                    0);
if (ftHandle == INVALID_HANDLE_VALUE)
; // FT_W32_CreateDevice failed
else {
      1/ FT_W32_CreateFile OK, so do some work, and eventually ...
      FT_W32_CloseHandle(ftHandle);
}
```
# **FT\_W32\_ReadFile**

Read data from the device.

BOOL **FT\_W32\_ReadFile** ( FT\_HANDLE *ftHandle*, LPVOID *lpBuffer*, DWORD *dwBytesToRead*, LPDWORD *lpdwBytesReturned*, LPOVERLAPPED *lpOverlapped* )

#### **Parameters**

*ftHandle* Handle of the device.

*lpBuffer*

Pointer to a buffer that receives the data from the device.

*dwBytesToRead* Number of bytes to be read from the device.

*lpdwBytesReturned* Pointer to a variable that receives the number of bytes read from the device.

*LpOverlapped* Pointer to an overlapped structure.

#### **Return Value**

If the function is successful, the return value is nonzero. If the function is unsuccessful, the return value is zero.

#### **Remarks**

This function supports both non-overlapped and overlapped I/O.

Non-overlapped I/O

The parameter, *lpOverlapped,* must be NULL for non-overlapped I/O.

This function always returns the number of bytes read in *lpdwBytesReturned*.

This function does not return until *dwBytesToRead* have been read into the buffer. The number of bytes in the receive queue can be determined by calling **FT\_GetStatus** or **FT\_GetQueueStatus**, and passed as *dwBytesToRead* so that the function reads the device and returns immediately.

# D2XX Programmer's Guide 2.01

When a read timeout has been setup in a previous call to FT W32 SetCommTimeouts, this function returns when the timer expires or *dwBytesToRead* have been read, whichever occurs first. If a timeout occurred, any available data is read into *lpBuffer* and the function returns a non-zero value.

An application should use the function return value and *lpdwBytesReturned* when processing the buffer. If the return value is non-zero and *lpdwBytesReturned* is equal to *dwBytesToRead* then the function has completed normally. If the return value is non-zero and *lpdwBytesReturned* is less then *dwBytesToRead* then a timeout has occurred, and the read request has been partially completed. Note that if a timeout occurred and no data was read, the return value is still non-zero.

A return value of *FT\_IO\_ERROR* suggests an error in the parameters of the function, or a fatal error like USB disconnect has occurred.

### Overlapped I/O

When the device has been opened for overlapped I/O, an application can issue a request and perform some additional work while the request is pending. This contrasts with the case of non-overlapped I/O in which the application issues a request and receives control again only after the request has been completed.

The parameter, *lpOverlapped,* must point to an initialized OVERLAPPED structure.

If there is enough data in the receive queue to satisfy the request, the request completes immediately and the return code is non-zero. The number of bytes read is returned in *lpdwBytesReturned*.

If there is not enough data in the receive queue to satisfy the request, the request completes immediately, and the return code is zero, signifying an error. An application should call **FT\_W32\_GetLastError** to get the cause of the error. If the error code is ERROR\_IO\_PENDING, the overlapped operation is still in progress, and the application can perform other processing. Eventually, the application checks the result of the overlapped request by calling **FT\_W32\_GetOverlappedResult**.

If successful, the number of bytes read is returned in *lpdwBytesReturned*.

#### **Example**

This example shows how to read 256 bytes from the device using non-overlapped I/O.

```
FT_HANDLE ftHandle; // setup by FT_W32_CreateFile for non-overlapped i/o
char Buf[256];
DWORD dwToRead = 256;
DWORD dwRead;
if (FT_W32_ReadFile(ftHandle, Buf, dwToRead, &dwRead, &osWrite)) {
      if (dwToRead == dwRead)
               ; // FT_W32_ReadFile OK
      else
               ; // FT_W32_ReadFile timeout
}
else
      ; // FT_W32_ReadFile failed
```
This example shows how to read 256 bytes from the device using overlapped I/O.

```
FT_HANDLE ftHandle; // setup by FT_W32_CreateFile for overlapped i/o
char Buf[256];
DWORD dwToRead = 256;
DWORD dwRead;
OVERLAPPED osRead = \{ 0 \};
if (!FT_W32_ReadFile(ftHandle, Buf, dwToRead, &dwRead, &osWrite)) {
      if (FT_W32_GetLastError(ftHandle) == ERROR_IO_PENDING) { 
             // write is delayed so do some other stuff until
           if (!FT_W32_GetOverlappedResult(ftHandle, &osRead, &dwRead, FALSE)) 
                      ; // error
              else {
                     if (dwToRead == dwRead)
                             ; // FT_W32_ReadFile OK
                     else
              ; // FT_W32_ReadFile timeout
 }
      }
}
else {
      // FT_W32_ReadFile OK
}
```
# **FT\_W32\_WriteFile**

Write data to the device.

BOOL **FT\_W32\_WriteFile** ( FT\_HANDLE *ftHandle*, LPVOID *lpBuffer*, DWORD *dwBytesToWrite*, LPDWORD *lpdwBytesWritten*, LPOVERLAPPED *lpOverlapped* )

#### **Parameters**

*ftHandle* Handle of the device.

#### *lpBuffer*

Pointer to the buffer that contains the data to write to the device.

#### *dwBytesToWrite*

Number of bytes to be written to the device.

#### *lpdwBytesWritten*

Pointer to a variable that receives the number of bytes written to the device.

#### *lpOverlapped*

Pointer to an overlapped structure.

#### **Return Value**

If the function is successful, the return value is nonzero. If the function is unsuccessful, the return value is zero.

#### **Remarks**

This function supports both non-overlapped and overlapped I/O.

### Non-overlapped I/O

The parameter, *lpOverlapped,* must be NULL for non-overlapped I/O.

This function always returns the number of bytes written in *lpdwBytesWritten*.

This function does not return until *dwBytesToWrite* have been written to the device.

When a write timeout has been setup in a previous call to FT W32 SetCommTimeouts, this function returns when the timer expires or *dwBytesToWrite* have been written, whichever occurs first. If a timeout occurred, *lpdwBytesWritten* contains the number of bytes actually written, and the function returns a non-zero value.

# D2XX Programmer's Guide 2.01

An application should always use the function return value and *lpdwBytesWritten*. If the return value is non-zero and *lpdwBytesWritten* is equal to *dwBytesToWrite* then the function has completed normally. If the return value is nonzero and *lpdwBytesWritten* is less then *dwBytesToWrite* then a timeout has occurred, and the write request has been partially completed. Note that if a timeout occurred and no data was written, the return value is still non-zero.

#### Overlapped I/O

When the device has been opened for overlapped I/O, an application can issue a request and perform some additional work while the request is pending. This contrasts with the case of non-overlapped I/O in which the application issues a request and receives control again only after the request has been completed.

The parameter, *lpOverlapped,* must point to an initialized OVERLAPPED structure.

This function completes immediately, and the return code is zero, signifying an error. An application should call **FT\_W32\_GetLastError** to get the cause of the error. If the error code is ERROR\_IO\_PENDING, the overlapped operation is still in progress, and the application can perform other processing. Eventually, the application checks the result of the overlapped request by calling **FT\_W32\_GetOverlappedResult**.

If successful, the number of bytes written is returned in *lpdwBytesWritten*.

#### **Example**

This example shows how to write 128 bytes to the device using non-overlapped I/O.

```
FT_HANDLE ftHandle; // setup by FT_W32_CreateFile for overlapped i/o
char Buf[128]; // contains data to write to the device
DWORD dwToWrite = 128;
DWORD dwWritten;
if (FT_W32_WriteFile(ftHandle, Buf, dwToWrite, &dwWritten, &osWrite)) {
     if (dwToWrite == dwWritten)
              ; // FT_W32_WriteFile OK
     else
              ; // FT_W32_WriteFile timeout
}
else
      ; // FT_W32_WriteFile failed
```
This example shows how to write 128 bytes to the device using overlapped I/O.

```
FT_HANDLE ftHandle; // setup by FT_W32_CreateFile for overlapped i/o char Buf[128]; \frac{1}{2} // contains data to write to the device
                               1/ contains data to write to the device
DWORD dwToWrite = 128;
DWORD dwWritten;
OVERLAPPED osWrite = \{ 0 \};
if (!FT_W32_WriteFile(ftHandle, Buf, dwToWrite, &dwWritten, &osWrite)) {
      if (FT_W32_GetLastError(ftHandle) == ERROR_IO_PENDING) { 
               // write is delayed so do some other stuff until
            if (!FT_W32_GetOverlappedResult(ftHandle, &osWrite, &dwWritten, FALSE)) 
                        ; // error
                else {
                        if (dwToWrite == dwWritten)
                                ; // FT_W32_WriteFile OK
                        else
                                 ; // FT_W32_WriteFile timeout
 }
      }
}
else {
       // FT_W32_WriteFIle OK
}
```
### **FT\_W32\_GetLastError**

Gets the last error that occurred on the device.

BOOL **FT\_W32\_GetLastError** ( FT\_HANDLE *ftHandle* )

#### **Parameters**

*ftHandle* Handle of the device.

# **Return Value**

If the function is successful, the return value is nonzero. If the function is unsuccessful, the return value is zero.

#### **Remarks**

This function is normally used with overlapped I/O. For a description of its use, see **FT\_W32\_ReadFile** and **FT\_ W32\_WriteFile**..

# **FT\_W32\_GetOverlappedResult**

Gets the result of an overlapped operation.

BOOL **FT\_W32\_GetOverlappedResult** ( FT\_HANDLE *ftHandle*, LPOVERLAPPED *lpOverlapped*, LPDWORD *lpdwBytesTransferred*, BOOL *bWait* )

#### **Parameters**

*ftHandle* Handle of the device.

#### *lpOverlapped*

Pointer to an overlapped structure.

#### *lpdwBytesTransferred*

Pointer to a variable that receives the number of bytes transferred during the overlapped operation.

# *bWait*

Set to TRUE if the function does not return until the operation has been completed.

#### **Return Value**

If the function is successful, the return value is nonzero. If the function is unsuccessful, the return value is zero.

#### **Remarks**

This function is used with overlapped I/O. For a description of its use, see **FT\_W32\_ReadFile** and **FT\_W32\_WriteFile**.

# **FT\_W32\_ClearCommBreak**

Puts the communications line in the non-BREAK state.

BOOL **FT\_W32\_ClearCommBreak**(FT\_HANDLE *ftHandle*)

#### **Parameters**

*ftHandle* Handle of the device.

#### **Return Value**

If the function is successful, the return value is nonzero. If the function is unsuccessful, the return value is zero.

#### **Example**

This example shows how put the line in the non-BREAK state.

```
FT_HANDLE ftHandle; // setup by FT_W32_CreateFile
```

```
if (!FT_W32_ClearCommBreak(ftHandle))
     ; // FT_W32_ClearCommBreak failed
else 
      ; // FT_W32_ClearCommBreak OK
```
# **FT\_W32\_ClearCommError**

Gets information about a communications error and get current status of the device.

BOOL **FT\_W32\_ClearCommError**(FT\_HANDLE *ftHandle*,LPDWORD *lpdwErrors,* LPFTCOMSTAT *lpftComstat*)

#### **Parameters**

*ftHandle* Handle of the device.

*lpdwErrors* Variable that contains the error mask.

*lpftComstat* Pointer to COMSTAT structure.

#### **Return Value**

If the function is successful, the return value is nonzero. If the function is unsuccessful, the return value is zero.

#### **Example**

This example shows how to use this function.

```
static COMSTAT oldCS = {0};
static DWORD dwOldErrors = 0;
FT_HANDLE ftHandle; // setup by FT_W32_CreateFile
COMSTAT newCS;
DWORD dwErrors;
BOOL bChanged = FALSE;
if (!FT_W32_ClearCommError(ftHandle, &dwErrors, (FTCOMSTAT *)&newCS))
      ; // FT_W32_ClearCommError failed
if (dwErrors != dwOldErrors) {
      bChanged = TRUE;
   dwerrorsold = dwerrors;}
if (memcmp(&oldCS, &newCS, sizeof(FTCOMSTAT))) {
      bChanged = TRUE;oldcs = newcs;}
if (bChanged) {
      if (dwErrors & CE_BREAK)
              ; // BREAK condition detected
       if (dwErrors & CE_FRAME)
              ; // Framing error detected
       if (dwErrors & CE_RXOVER)
              ; // Receive buffer has overflowed
       if (dwErrors & CE_TXFULL)
              ; // Transmit buffer full
       if (dwErrors & CE_OVERRUN)
              ; // Character buffer overrun
       if (dwErrors & CE_RXPARITY)
              ; // Parity error detected
      if (newCS.fCtsHold)
              ; // Transmitter waiting for CTS
      if (newCS.fDsrHold)
              ; // Transmitter is waiting for DSR
      if (newCS.fRlsdHold)
               ; // Transmitter is waiting for RLSD
      if (newCS.fXoffHold)
               ; // Transmitter is waiting because XOFF was received
      if (newCS.fXoffSent)
               ; //
      if (newCS.fEof)
              ; // End of file character has been received
      if (newCS.fTxim)
               ; // Tx immediate character queued for transmission
      // newCS.cbInQue contains number of bytes in receive queue
      // newCS.cbOutQue contains number of bytes in transmit queue
```
<sup>}</sup>

# **FT\_W32\_EscapeCommFunction**

Perform an extended function.

BOOL **FT\_W32\_EscapeCommFunction**(FT\_HANDLE *ftHandle*,DWORD *dwFunc*)

### **Parameters**

*ftHandle* Handle of the device.

# *dwFunc*

The extended function to perform can be one of the following values.

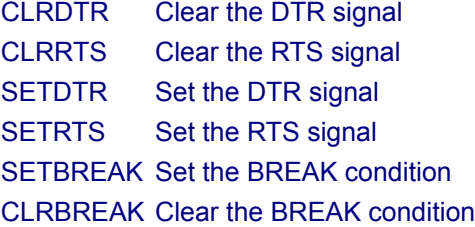

# **Return Value**

If the function is successful, the return value is nonzero. If the function is unsuccessful, the return value is zero.

# **Example**

This example shows how to use this function.

FT\_HANDLE ftHandle; // setup by FT\_W32\_CreateFile

```
FT_W32_EscapeCommFunction(ftHandle,CLRDTS);
FT_W32_EscapeCommFunction(ftHandle,SETRTS);
```
# **FT\_W32\_GetCommModemStatus**

This function gets the current modem control value.

BOOL **FT\_W32\_GetCommModemStatus**(FT\_HANDLE *ftHandle*,LPDWORD *lpdwStat*)

#### **Parameters**

# *ftHandle*

Handle of the device.

## *lpdwStat*

Pointer to a variable to contain modem control value. The modem control value can be a combination of the following.

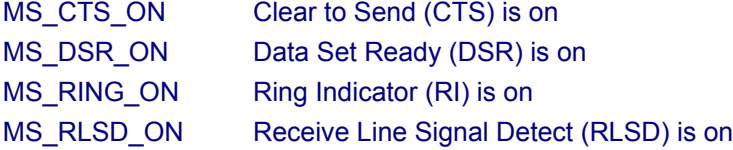

#### **Return Value**

If the function is successful, the return value is nonzero. If the function is unsuccessful, the return value is zero.

#### **Example**

This example shows how to use this function.

```
FT_HANDLE ftHandle; // setup by FT_W32_CreateFile
DWORD dwStatus;
if (FT_W32_GetCommModemStatus(ftHandle,&dwStatus)) {
      // FT_W32_GetCommModemStatus ok
      if (dwStatus & MS_CTS_ON)
 ; // CTS is on
      if (dwStatus & MS_DSR_ON)
              ; // DSR is on
      if (dwStatus & MS_RI_ON)
              ; // RI is on
      if (dwStatus & MS_RLSD_ON)
              ; // RLSD is on
}
else
      ; // FT_W32_GetCommModemStatus failed
```
# **FT\_W32\_GetCommState**

This function gets the current device state.

BOOL **FT\_W32\_GetCommState**(FT\_HANDLE *ftHandle*, LPFTDCB *lpftDcb*)

#### **Parameters**

*ftHandle* Handle of the device.

#### *lpftDcb*

Pointer to a device control block.

#### **Return Value**

If the function is successful, the return value is nonzero. If the function is unsuccessful, the return value is zero.

#### **Remarks**

The current state of the device is returned in a device control block.

#### **Example**

This example shows how to use this function.

```
FT_HANDLE ftHandle; // setup by FT_W32_CreateFile
FTDCB ftDCB;
if (FT_W32_GetCommState(ftHandle,&ftDCB))
     ; // FT_W32_GetCommState ok, device state is in ftDCB
else
      ; // FT_W32_GetCommState failed
```
# **FT\_W32\_GetCommTimeouts**

This function gets the current read and write request timeout parameters for the specified device.

BOOL **FT\_W32\_GetCommTimeouts**(FT\_HANDLE *ftHandle*,LPFTTIMEOUTS *lpftTimeouts*)

# **Parameters**

*ftHandle* Handle of the device.

#### *lpftTimeouts*

Pointer to a COMMTIMEOUTS structure to store timeout information.

#### **Return Value**

If the function is successful, the return value is nonzero. If the function is unsuccessful, the return value is zero.

#### **Remarks**

For an explanation of how timeouts are used, see **FT\_W32\_SetCommTimeouts**.

#### **Example**

This example shows how to retrieve the current timeout values.

```
FT_HANDLE ftHandle; // setup by FT_W32_CreateFile
FTTIMEOUTS ftTS;
if (FT_W32_GetCommTimeouts(ftHandle,&ftTS))
     ; // FT_W32_GetCommTimeouts OK
else
      ; // FT_W32_GetCommTimeouts failed
```
# **FT\_W32\_PurgeComm**

This function purges the device.

BOOL **FT\_W32\_PurgeComm**(FT\_HANDLE *ftHandle*,DWORD *dwFlags*)

#### **Parameters**

*ftHandle* Handle of the device.

#### *dwFlags*

Specifies the action to take. The action can be a combination of the following.

PURGE\_TXABORT Terminate outstanding overlapped writes. PURGE\_RXABORT Terminate outstanding overlapped reads. PURGE\_TXCLEAR Clear the transmit buffer. PURGE\_RXCLEAR Clear the receive buffer.

#### **Return Value**

If the function is successful, the return value is nonzero. If the function is unsuccessful, the return value is zero.

#### **Example**

This example shows how to purge the receive and transmit queues.

FT\_HANDLE ftHandle; // setup by FT\_W32\_CreateFile if (FT\_W32\_PurgeComm(ftHandle,PURGE\_TXCLEAR|PURGE\_RXCLEAR)) ; // FT\_W32\_PurgeComm OK else ; // FT\_W32\_PurgeComm failed

# **FT\_W32\_SetCommBreak**

Puts the communications line in the BREAK state.

BOOL **FT\_W32\_SetCommBreak**(FT\_HANDLE *ftHandle*)

## **Parameters**

*ftHandle* Handle of the device.

# **Return Value**

If the function is successful, the return value is nonzero. If the function is unsuccessful, the return value is zero.

#### **Example**

This example shows how put the line in the BREAK state.

FT\_HANDLE ftHandle; // setup by FT\_W32\_CreateFile if (!FT\_W32\_SetCommBreak(ftHandle)) ; // FT\_W32\_SetCommBreak failed else ; // FT\_W32\_SetCommBreak OK

# **FT\_W32\_SetCommMask**

This function specifies events that the device has to monitor.

BOOL **FT\_W32\_SetCommMask**(FT\_HANDLE *ftHandle*,DWORD *dwMask*)

# **Parameters**

*ftHandle* Handle of the device.

#### *dwMask*

Mask containing events that the device has to monitor. This can be a combination of the following.

- EV\_BREAK BREAK condition detected
- EV CTS Change in Clear to Send (CTS)
- EV\_DSR Change in Data Set Ready (DSR)
- EV\_ERR Error in line status
- EV\_RING Ring Indicator (RI) detected
- EV\_RLSD Change in Receive Line Signal Detect (RLSD)
- EV\_RXCHAR Character received
- EV\_RXFLAG Event character received
- EV\_TXEMPTY Transmitter empty

# **Return Value**

If the function is successful, the return value is nonzero. If the function is unsuccessful, the return value is zero.

#### **Remarks**

This function specifies the events that the device should monitor. An application can call the function **FT\_W32\_ WaitCommEvent** to wait for an event to occur.

#### **Example**

This example shows how to monitor changes in the modem status lines DSR and CTS.

```
FT_HANDLE ftHandle; // setup by FT_W32_CreateFile
DWORD dwMask = EV_CTS | EV_DSR;
if (!FT_W32_SetCommMAsk(ftHandle,dwMask))
     ; // FT_W32_SetCommMask failed
else 
      ; // FT_W32_SetCommMask OK
```
# **FT\_W32\_SetCommState**

This function sets the state of the device according to the contents of a device control block (DCB).

BOOL **FT\_W32\_SetCommState**(FT\_HANDLE *ftHandle*, LPFTDCB *lpftDcb*)

#### **Parameters**

*ftHandle* Handle of the device.

#### *lpftDcb*

Pointer to a device control block.

# **Return Value**

If the function is successful, the return value is nonzero. If the function is unsuccessful, the return value is zero.

#### **Example**

This example shows how to use this function to change the baud rate.

```
FT_HANDLE ftHandle; // setup by FT_W32_CreateFile
FTDCB ftDCB;
if (FT_W32_GetCommState(ftHandle,&ftDCB)) {
      // FT_W32_GetCommState ok, device state is in ftDCB
      ftDCB.BaudRate = 921600;
      if (FT_W32_SetCommState(ftHandle,&ftDCB))
              ; // FT_W32_SetCommState ok
      else
              ; // FT_W32_SetCommState failed
} 
else
      ; // FT_W32_GetCommState failed
```
# **FT\_W32\_SetCommTimeouts**

This function sets the timeout parameters for I/O requests.

BOOL **FT\_W32\_SetCommTimeouts**(FT\_HANDLE *ftHandle*,LPFTTIMEOUTS *lpftTimeouts*)

#### **Parameters**

*ftHandle* Handle of the device.

#### *lpftTimeouts*

Pointer to a COMMTIMEOUTS structure that contains timeout information.

## **Return Value**

If the function is successful, the return value is nonzero. If the function is unsuccessful, the return value is zero.

#### **Remarks**

Timeouts are calculated using the information in the FTTIMEOUTS structure.

For read requests, the number of bytes to be read is multiplied by the total timeout multiplier, and added to the total timeout constant. So, if TS is an FTTIMEOUTS structure and the number of bytes to read is dwToRead, the read timeout, rdTO, is calculated as follows.

rdTO = (dwToRead \* TS.ReadTotalTimeoutMultiplier) + TS.ReadTotalTimeoutConstant

For write requests, the number of bytes to be written is multiplied by the total timeout multiplier, and added to the total timeout constant. So, if TS is an FTTIMEOUTS structure and the number of bytes to write is dwToWrite, the write timeout, wrTO, is calculated as follows.

wrTO = (dwToWrite \* TS.WriteTotalTimeoutMultiplier) + TS.WriteTotalTimeoutConstant

#### **Example**

This example shows how to setup a read timeout of 100 milliseconds and a write timeout of 200 milliseconds.

```
FT_HANDLE ftHandle; // setup by FT_W32_CreateFile
FTTIMEOUTS ftTS;
ftTS.ReadIntervalTimeout = 0;
ftTS.ReadTotalTimeoutMultiplier = 0;
ftTS.ReadTotalTimeoutConstant = 100;
ftTS.WriteTotalTimeoutMultiplier = 0;
ftTS.WriteTotalTimeoutConstant = 200;
if (FT_W32_SetCommTimeouts(ftHandle,&ftTS))
      ; // FT_W32_SetCommTimeouts OK
else
      ; // FT_W32_SetCommTimeouts failed
```
# **FT\_W32\_SetupComm**

This function sets the read and write buffers.

BOOL **FT\_W32\_SetupComm**(FT\_HANDLE *ftHandle*,DWORD *dwReadBufferSize*, DWORD *dwWriteBufferSize*)

#### **Parameters**

*ftHandle* Handle of the device.

*dwReadBufferSize* Length, in bytes, of the read buffer.

*dwWriteBufferSize* Length, in bytes, of the write buffer.

#### **Return Value**

If the function is successful, the return value is nonzero. If the function is unsuccessful, the return value is zero.

#### **Remarks**

This function has no effect. It is the responsibility of the driver to allocate sufficient storage for I/O requests.

# **FT\_W32\_WaitCommEvent**

This function waits for an event to occur.

BOOL **FT\_W32\_WaitCommEvent**(FT\_HANDLE *ftHandle*,LPDWORD *lpdwEvent*, LPOVERLAPPED *lpOverlapped* )

#### **Parameters**

*ftHandle* Handle of the device.

#### *lpdwEvent*

Pointer to a location that receives a mask that contains the events that occurred.

#### *lpOverlapped*

Pointer to an OVERLAPPED structure.

#### **Return Value**

If the function is successful, the return value is nonzero. If the function is unsuccessful, the return value is zero.

#### **Remarks**

This function supports both non-overlapped and overlapped I/O.

#### Non-overlapped I/O

The parameter, *lpOverlapped,* must be NULL for non-overlapped I/O.

This function does not return until an event that has been specified in a call to **FT\_W32\_SetCommMask** has occurred. The events that occurred and resulted in this function returning are stored in *lpdwEvent*.

#### Overlapped I/O

When the device has been opened for overlapped I/O, an application can issue a request and perform some additional work while the request is pending. This contrasts with the case of non-overlapped I/O in which the application issues a request and receives control again only after the request has been completed.

The parameter, *lpOverlapped,* must point to an initialized OVERLAPPED structure.

This function does not return until an event that has been specified in a call to **FT\_W32\_SetCommMask** has occurred.

If an event has already occurred, the request completes immediately, and the return code is non-zero. The events that occurred are stored in *lpdwEvent*.

If an event has not yet occurred, the request completes immediately, and the return code is zero, signifying an error. An application should call **FT\_W32\_GetLastError** to get the cause of the error. If the error code is ERROR\_ IO\_PENDING, the overlapped operation is still in progress, and the application can perform other processing. Eventually, the application checks the result of the overlapped request by calling

**FT\_W32\_GetOverlappedResult**. The events that occurred and resulted in this function returning are stored in *lpdwEvent*.

#### **Example**

This example shows how to write 128 bytes to the device using non-overlapped I/O.

```
FT_HANDLE ftHandle; // setup by FT_W32_CreateFile for non-overlapped i/o
DWORD dwEvents;
if (FT_W32_WaitCommEvent(ftHandle, &dwEvents, NULL))
      ; // FT_W32_WaitCommEvents OK
else
      ; // FT_W32_WaitCommEvents failed
```
This example shows how to write 128 bytes to the device using overlapped I/O.

```
FT_HANDLE ftHandle; // setup by FT_W32_CreateFile for overlapped i/o
DWORD dwEvents;
DWORD dwRes;
OVERLAPPED osWait = { 0 };
if (!FT_W32_WaitCommEvent(ftHandle, &dwEvents, &osWait)) {
      if (FT_W32_GetLastError(ftHandle == ERROR_IO_PENDING) { 
              // wait is delayed so do some other stuff until
           if (!FT_W32_GetOverlappedResult(ftHandle, &osWait, &dwRes, FALSE)) 
                      ; // error
              else
                      ; // FT_W32_WaitCommEvent OK 
                        // Events that occurred are stored in dwEvents
      }
}
else {
      // FT_W32_WaitCommEvent OK
      // Events that occurred are stored in dwEvents
}
```
# Appendix

# **Type Definitions**

Excerpts from the header file FTD2XX.H are included in this Appendix to explain any references in the descriptions of the functions in this document.

For Visual C++ applications, these values are pre-declared in the header file, FTD2XX.H, which is included in the driver release. For other languages, these definitions will have to be converted to use equivalent types, and may have to be defined in an include file or within the body of the code. For non-VC++ applications check the application code examples on the FTDI web site as a translation of these may already exist.

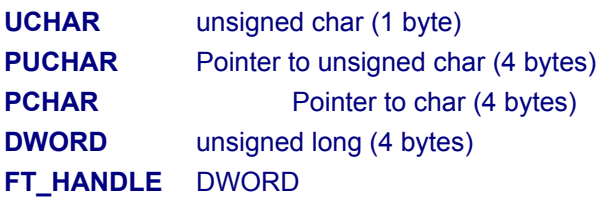

```
FT_STATUS (DWORD)
 FT OK = 0FT_INVALID_HANDLE = 1
 FT_DEVICE_NOT_FOUND = 2
 FT_DEVICE_NOT_OPENED = 3
 FT IO ERROR = 4FT_INSUFFICIENT_RESOURCES = 5
 FT_INVALID_PARAMETER = 6
 FT_INVALID_BAUD_RATE = 7
 FT_DEVICE_NOT_OPENED_FOR_ERASE = 8
 FT_DEVICE_NOT_OPENED_FOR_WRITE = 9
 FT_FAILED_TO_WRITE_DEVICE = 10
 FT_EEPROM_READ_FAILED = 11
 FT_EEPROM_WRITE_FAILED = 12
 FT_EEPROM_ERASE_FAILED = 13
 FT_EEPROM_NOT_PRESENT = 14
 FT_EEPROM_NOT_PROGRAMMED = 15
 FT_INVALID_ARGS = 16
 FT_OTHER_ERROR = 17
```
D2XX Programmer's Guide 2.01

#### **Flags (see FT\_OpenEx)**

FT\_OPEN\_BY\_SERIAL\_NUMBER = 1 FT\_OPEN\_BY\_DESCRIPTION = 2

#### **Flags (see FT\_ListDevices)**

FT\_LIST\_NUMBER\_ONLY = 0x80000000 FT LIST BY INDEX =  $0x40000000$ FT\_LIST\_ALL = 0x20000000

#### **FT\_DEVICE** DWORD

FT\_DEVICE\_232BM = 0 FT\_DEVICE\_232AM = 1 FT\_DEVICE\_100AX = 2 FT\_DEVICE\_UNKNOWN = 3

# **Word Length (see FT\_SetDataCharacteristics)**  $FT\_BITS_8 = 8$

FT BITS  $7 = 7$ 

# **Stop Bits (see FT\_SetDataCharacteristics)** FT STOP BITS  $1 = 0$ FT STOP BITS  $2 = 2$

### **Parity (see FT\_SetDataCharacteristics)**

FT\_PARITY\_NONE = 0 FT\_PARITY\_ODD = 1 FT\_PARITY\_EVEN = 2 FT\_PARITY\_MARK = 3 FT\_PARITY\_SPACE = 4

#### **Flow Control (see FT\_SetFlowControl)**

FT\_FLOW\_NONE = 0x0000 FT\_FLOW\_RTS\_CTS = 0x0100 FT\_FLOW\_DTR\_DSR = 0x0200 FT\_FLOW\_XON\_XOFF = 0x0400

# **Purge RX and TX buffers (see FT\_Purge)**

FT\_PURGE\_RX = 1 FT\_PURGE\_TX = 2

#### **Notification Events (see FT\_SetEventNotification)**

FT\_EVENT\_RXCHAR = 1 FT\_EVENT\_MODEM\_STATUS = 2

#### **FT\_PROGRAM\_DATA (EEPROM Programming Interface)**

```
typedef struct ft_program_data {
     WORD VendorId; // 0x0403
     WORD ProductId; // 0x6001
     char *Manufacturer; // "FTDI"
     char *ManufacturerId; // "FT"
     char *Description; // "USB HS Serial Converter"
     char *SerialNumber; // "FT000001" if fixed, or NULL
     WORD MaxPower; // 0 < MaxPower <= 500
     WORD PnP; // 0 = disabled, 1 = enabled
     WORD SelfPowered; // 0 = bus powered, 1 = self powered
     WORD RemoteWakeup; // 0 = not capable, 1 = capable
     //
     // Rev4 extensions
     //<br>bool Rev4;
                         // true if Rev4 chip, false otherwise
     bool IsoIn; // true if in endpoint is isochronous
     bool IsoOut; // true if out endpoint is isochronous
     bool PullDownEnable; // true if pull down enabled
     bool SerNumEnable; // true if serial number to be used
     bool USBVersionEnable; // true if chip uses USBVersion
     WORD USBVersion; \frac{1}{2} BCD (0x0200 => USB2)
} FT_PROGRAM_DATA, *PFT_PROGRAM_DATA;
```
#### **FTCOMSTAT (FT-Win32 Programming Interface)**

typedef struct \_FTCOMSTAT { DWORD fCtsHold : 1; DWORD fDsrHold : 1; DWORD fRlsdHold : 1; DWORD fXoffHold : 1; DWORD fXoffSent : 1; DWORD fEof : 1; DWORD fTxim : 1; DWORD fReserved : 25; DWORD cbInQue; DWORD cbOutQue; } FTCOMSTAT, \*LPFTCOMSTAT;

D2XX Programmer's Guide 2.01

#### **FTDCB (FT-Win32 Programming Interface)**

typedef struct \_FTDCB { DWORD DCBlength; // sizeof(FTDCB) DWORD fParity: 1; // Enable parity checking DWORD fDtrControl:2; // DTR Flow control DWORD fDsrSensitivity:1; // DSR Sensitivity DWORD fErrorChar: 1; // Enable Err Replacement DWORD fNull: 1; // Enable Null stripping DWORD fRtsControl:2; // Rts Flow control DWORD fDummy2:17; // Reserved WORD wReserved; // Not currently used BYTE StopBits;  $\frac{1}{2}$  // 0,2 = 1, 2 char ErrorChar; // Error replacement char char EofChar; // End of Input character WORD wReserved1; // Fill } FTDCB, \*LPFTDCB;

 DWORD BaudRate; // Baudrate at which running DWORD fBinary: 1; // Binary Mode (skip EOF check) DWORD fOutxCtsFlow:1; // CTS handshaking on output DWORD fOutxDsrFlow:1; // DSR handshaking on output DWORD fTXContinueOnXoff: 1; // Continue TX when Xoff sent DWORD fOutX: 1; // Enable output X-ON/X-OFF DWORD fInX: 1; // Enable input X-ON/X-OFF DWORD fAbortOnError:1; // Abort all reads and writes on Error WORD XonLim; // Transmit X-ON threshold WORD XoffLim; // Transmit X-OFF threshold BYTE ByteSize; // Number of bits/byte, 7-8 BYTE Parity; // 0-4=None,Odd,Even,Mark,Space char XonChar; // Tx and Rx X-ON character char XoffChar; // Tx and Rx X-OFF character char EvtChar; // Received Event character

#### **FTTIMEOUTS (FT-Win32 Programming Interface)**

typedef struct \_FTTIMEOUTS {<br>DWORD ReadIntervalTimeout: DWORD ReadIntervalTimeout; // Maximum time between read chars DWORD ReadTotalTimeoutMultiplier;<br>DWORD ReadTotalTimeoutConstant: DWORD ReadTotalTimeoutConstant; // Constant in milliseconds DWORD WriteTotalTimeoutMultiplier; // Multiplier of characters<br>DWORD WriteTotalTimeoutConstant; // Constant in milliseconds DWORD WriteTotalTimeoutConstant; } FTTIMEOUTS, \*LPFTTIMEOUTS;

- 
- 
- 
- 
-